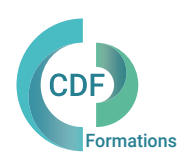

# PROGRAMME DE FORMATION

## Access Perfectionnement

# OBJECTIFS ET COMPÉTENCES VISÉES

Ce programme vise à approfondir les compétences des participants dans l'utilisation d'Access, en abordant des sujets avancés tels que la programmation VBA, l'intégration avec d'autres applications Office, la sécurité des données et l'optimisation des performances.

Toute personne qui souhaite approfondir ses compétences pour utiliser le logiciel de manière plus efficace et plus avancée dans un domaine professionnel ou académique.

## PUBLIC (r) DURÉE

Formation en présentiel: 2 jours soit 14 heures Formation préconisée pour un groupe de 3 à 10 stagiaires maximum

Formation en distanciel: 14 heures estimées. Animée en ligne et en direct réparties en 4 demi-journées. Formation entre 3 et 8 stagiaires maximum par classe.

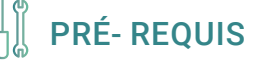

Avoir suivi Access initiation

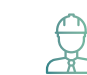

# PRÉ- REQUIS COMPÉTENCES FORMATEUR(TRICE)

Certifié Microsoft (MCTS) et spécialisé dans les formations bureautiques (MS Office), il/elle intervient en tant qu'expert sur Access et Excel VBA auprès des clients de CDF depuis 10 ans.

# MÉTHODES PÉDAGOGIQUES ET SUIVI QUALITÉ

Alternance entre les phases théoriques et pratiques. Solutions techniques à partir d'exemples créés et en création. Evaluation de l'acquisition des nouveaux savoir-faire durant la session de formation par tests de positionnement (QUIZZ- QCM), évaluation par stagiaire de la qualité de la formation.

Supports pédagogiques numériques remis en fin de formation.

Certificat de niveau, attestation de formation, feuille d'émargement remis en fin de formation.

Pour les formations en distanciel :

Après vérification des pré requis techniques: débit Internet et matériel utilisé, la session est animée par le bais d'une plateforme collaborative. La communication, l'apprentissage, le partage d'application, le transfert de fichier, le système de tableau blanc, la correction des exercices se font dans un même instant de manière synchrone.

Pour les formations en INTRA, en situation de travail: accompagnement sur CCAG ou étude d'un projet rentré par l'agence.

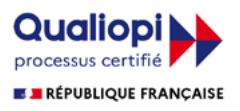

### Access Perfectionnement

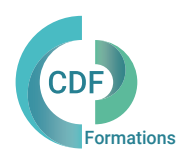

### Jour 1 Jour 2

Jour 1 (4 heures) :

Révision des bases d'Access : rappel des concepts fondamentaux et de l'interface utilisateur.

Utilisation avancée des tables : gestion des index, des relations complexes, et optimisation de la structure.

Conception avancée de formulaires : utilisation de sous-formulaires, de contrôles complexes et de navigation avancée.

Personnalisation des requêtes : utilisation de fonctions avancées, de jointures externes et de requêtes croisées.

Jour 1 (3 heures) :

Amélioration des rapports : création de rapports complexes avec des sous-rapports, des regroupements et des calculs avancés.

Automatisation avancée avec les macros : création de macros complexes avec des conditions, des boucles et des actions avancées.

Introduction à SQL dans Access : utilisation de SQL pour des requêtes complexes et des opérations avancées sur les données.

Gestion des erreurs et débogage : techniques pour gérer les erreurs de programmation et déboguer les applications Access.

Jour 2 (4 heures) :

9. Introduction à la programmation VBA avancée : utilisation des objets, des événements, et des collections pour automatiser des tâches avancées. Création d'interfaces utilisateur avancées : utilisation de formulaires personnalisés avec des contrôles avancés, des menus personnalisés et des boîtes de dialogue.

Intégration avec d'autres applications Office : utilisation d'Access avec Excel, Word et Outlook pour échanger des données et automatiser des flux de travail. Sécurité et partage des bases de données : gestion des autorisations d'accès, des stratégies de sécurité et des fonctionnalités de partage des données.

Jour 2 (3 heures) :

Révision générale et questions/réponses sur les sujets abordés. Exercices pratiques avancés pour renforcer les compétences acquises. Ressources supplémentaires et recommandations pour continuer à développer ses compétences en Access.

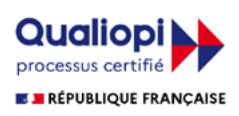